## **Student Emails**

Each student in Fulton County has an email address. This is a great way for me to communicate with students directly.

### **Accessing Student Email**

1. Log into ClassLink <https://launchpad.classlink.com/fcs>

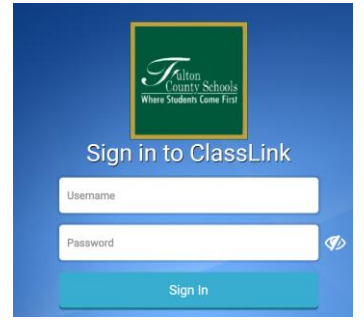

2. Click on Office365.

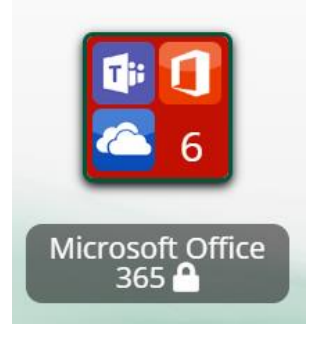

3. Click on Outlook.

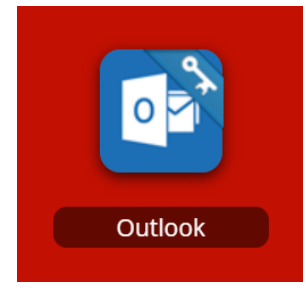

You may be asked to type in an email address by Microsoft. If so,

- 1. Type in student's email address.
	- Student ID number with @fcstu.org
- 2. Type in student's password.
	- Full birthdate with no dashes or spaces (000000)

# 4. Click on New Message.<br> $\frac{1}{2}$  Heinemann C Clas:

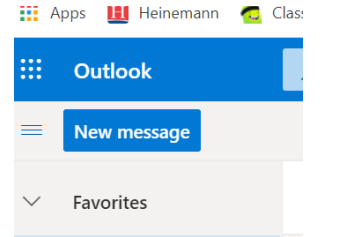

#### 5. Send to-

Ms. Chafin- [chafin@fultonschools.org](mailto:chafin@fultonschools.org)

Ms. Cook- [cookp@fultonschools.org](mailto:cookp@fultonschools.org)

Ms. Ferris- [ferrisl@fultonschools.org](mailto:ferrisl@fultonschools.org)

Ms. Fitch- [fitchp1@fultonschools.org](mailto:fitchp1@fultonschools.org)

Ms. Gao- [gao@fultonschools.org](mailto:gao@fultonschools.org)

Ms. Hadden- [hadden@fultonschools.org](mailto:hadden@fultonschools.org)

Ms. Hogan- [hoganj1@fultonschools.org](mailto:hoganj1@fultonschools.org)

Ms. Jones- [jonesa17@fultonschools.org](mailto:jonesa17@fultonschools.org)

Mr. Phepls- [phelpsr@fultonschools.org](mailto:phelpsr@fultonschools.org)

Ms. Powell- [powellam@fultonschools.org](mailto:powellam@fultonschools.org)

Ms. Sauzier- [sauziera@fultonschools.org](mailto:sauziera@fultonschools.org)

Ms. Staton- [statonaw@fultonschools.org](mailto:statonaw@fultonschools.org)

## **Student Emails**

Each student in Fulton County has an email address. This is a great way for me to communicate with students directly.

### **Accessing Student Email**

1. Log into ClassLink <https://launchpad.classlink.com/fcs>

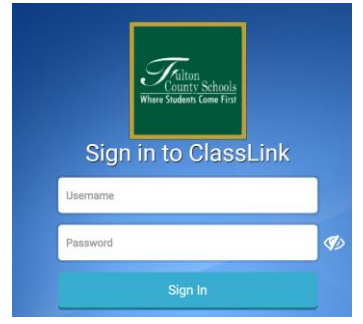

2. Click on Office365.

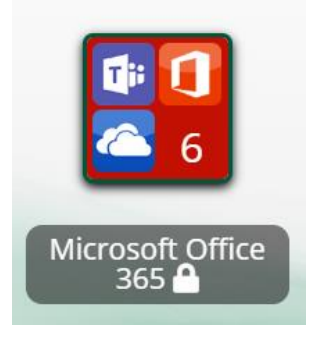

3. Click on Outlook.

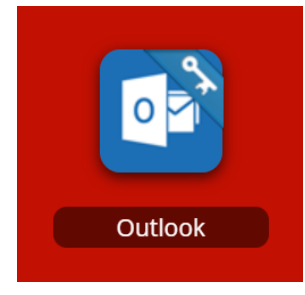

You may be asked to type in an email address by Microsoft. If so,

- 3. Type in student's email address.
	- Student ID number with @fcstu.org
- 4. Type in student's password.
	- Full birthdate with no dashes or spaces (000000)

# 4. Click on New Message.<br> $\frac{1}{2}$  Heinemann C Clas:

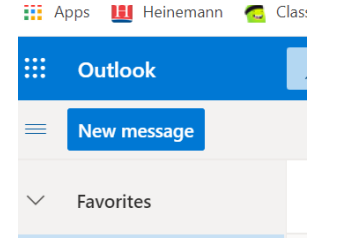

#### 5. Send to-

Ms. Chafin-[chafin@fultonschools.org](mailto:chafin@fultonschools.org) Ms. Cook- [cookp@fultonschools.org](mailto:cookp@fultonschools.org) Ms. Ferris- [ferrisl@fultonschools.org](mailto:ferrisl@fultonschools.org) Ms. Fitch- [fitchp1@fultonschools.org](mailto:fitchp1@fultonschools.org) Ms. Gao- [gao@fultonschools.org](mailto:gao@fultonschools.org) Ms. Hadden- [hadden@fultonschools.org](mailto:hadden@fultonschools.org) Ms. Hogan- [hoganj1@fultonschools.org](mailto:hoganj1@fultonschools.org) Ms. Jones- [jonesa17@fultonschools.org](mailto:jonesa17@fultonschools.org) Mr. Phepls- [phelpsr@fultonschools.org](mailto:phelpsr@fultonschools.org) Ms. Powell- [powellam@fultonschools.org](mailto:powellam@fultonschools.org) Ms. Sauzier- [sauziera@fultonschools.org](mailto:sauziera@fultonschools.org) Ms. Staton- [statonaw@fultonschools.org](mailto:statonaw@fultonschools.org)